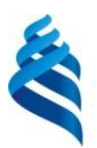

#### МИНИСТЕРСТВО НАУКИ И ВЫСШЕГО ОБРАЗОВАНИЯ РОССИЙСКОЙ ФЕДЕРАЦИИ Федеральное государственное автономное образовательное учреждение высшего образования **«Дальневосточный федеральный университет»** (ДВФУ)

#### ИНСТИТУТ МАТЕМАТИКИ И КОМПЬЮТЕРНЫХ ТЕХНОЛОГИЙ (ШКОЛА)

 $\overline{(\Phi W)}$  ( $\overline{\Phi W}$ )

«УТВЕРЖДАЮ «ОГЛАСОВАНО»<br>Руководитель ОП и побржинский Ю.В. И информационной безопасностра и информационной безопасностр Руководитель ОП *И.о. директор департамента*  $\frac{1}{2}$  $H_{\mu\nu}$ 

#### **РАБОЧАЯ ПРОГРАММА ДИСЦИПЛИНЫ** Программно-аппаратные средства обеспечения информационной безопасности **Специальность 10.05.01 Компьютерная безопасность** (Безопасность компьютерных систем и сетей в сфере деятельности органов государственной власти) **Форма подготовки очная**

курс 5 семестр 10 лекции 34 (час.) практические занятия 16 (час.) лабораторные работы 68 час. всего часов аудиторной нагрузки 118 час. в том числе с использованием МАО 46 час. самостоятельная работа 62 час. в том числе на подготовку к экзамену 36 час. контрольные работы (количество) не предусмотрены курсовая работа / курсовой проект не предусмотрены зачет не предусмотрен экзамен 10 семестр

Рабочая программа составлена в соответствии с требованиями Федерального государственного образовательного стандарта по специальности 10.05.01 Компьютерная безопасность, утвержденного приказом Министерства науки и высшего образования Российской Федерации от 26 ноября 2020 № 1459.

Рабочая программа обсуждена на заседании департамента информационной безопасности протокол № 4 от 28 декабря 2021 г.

И.о. директора департамента информационной безопасности Боршевников А.Е.

Составитель: Власов А.А., ст. преп.

Владивосток 2022

#### **Оборотная сторона титульного листа РПД**

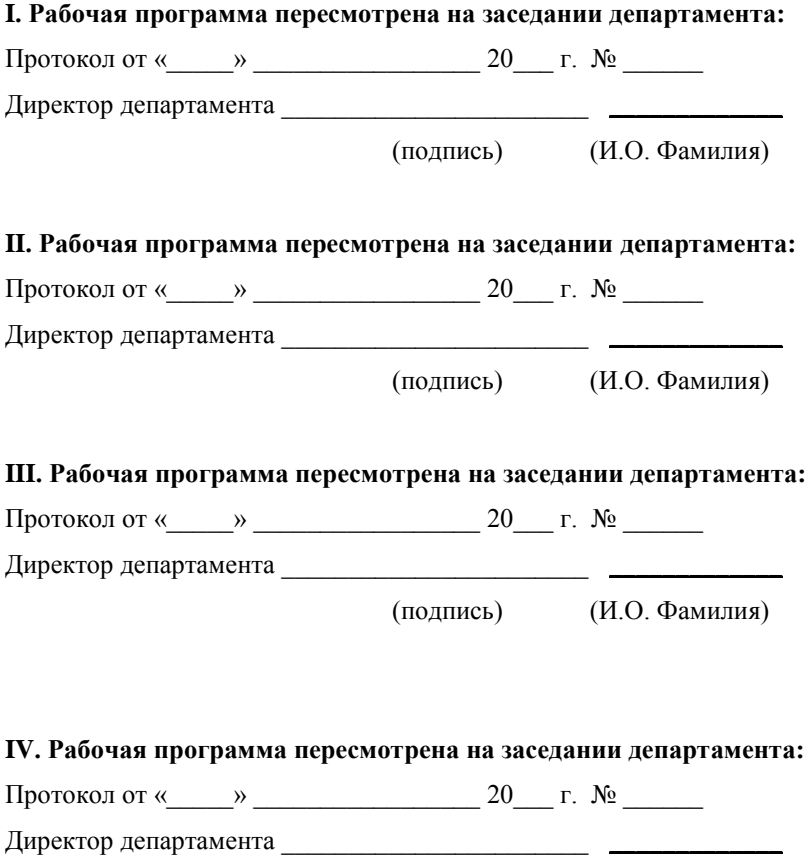

(подпись) (И.О. Фамилия)

Цели и задачи освоения дисциплины:

Цель: сформировать представление о проблемах защиты информации в автоматизированных системах обработки информации; раскрыть природу явлений, заключающихся в нарушении целостности и конфиденциальности информации и дезорганизации работы компьютерных сетей.

Задачи:

- изучить требования руководящих документов по защите информации от несанкционированного доступа (НСД);

- изучить систему защиты информации от НСД;

- устанавливать, переустанавливать, удалять системы защиты информации;

- настраивать защитные механизмы систем защиты информации;

- составлять правила фильтрации криптомаршрутизатора.

В результате изучения дисциплины у обучающихся формируются следующие профессиональные компетенции:

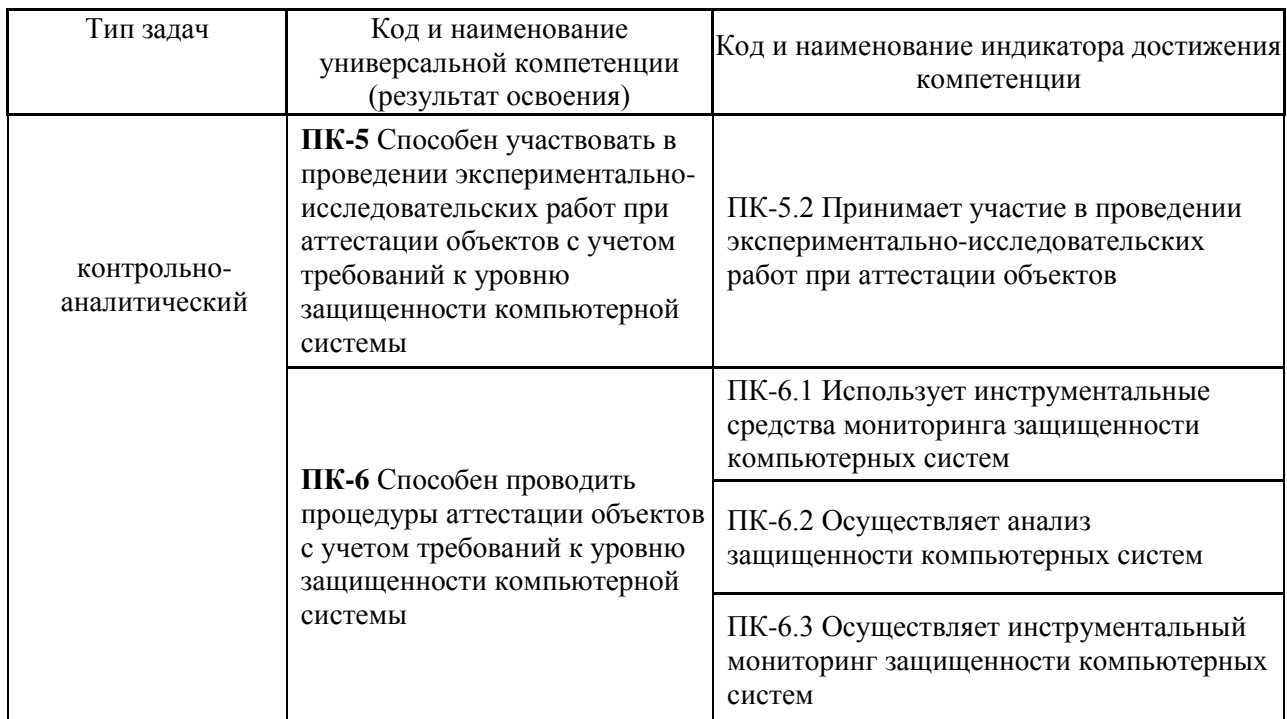

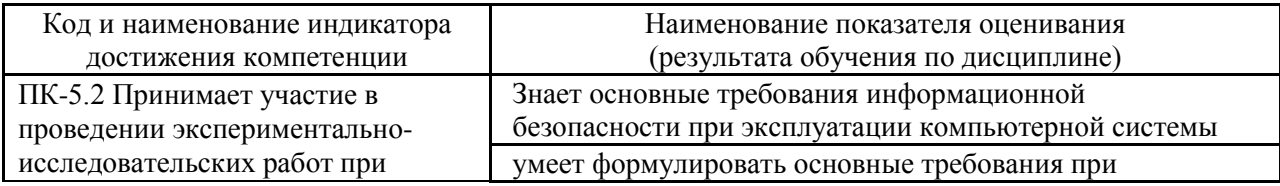

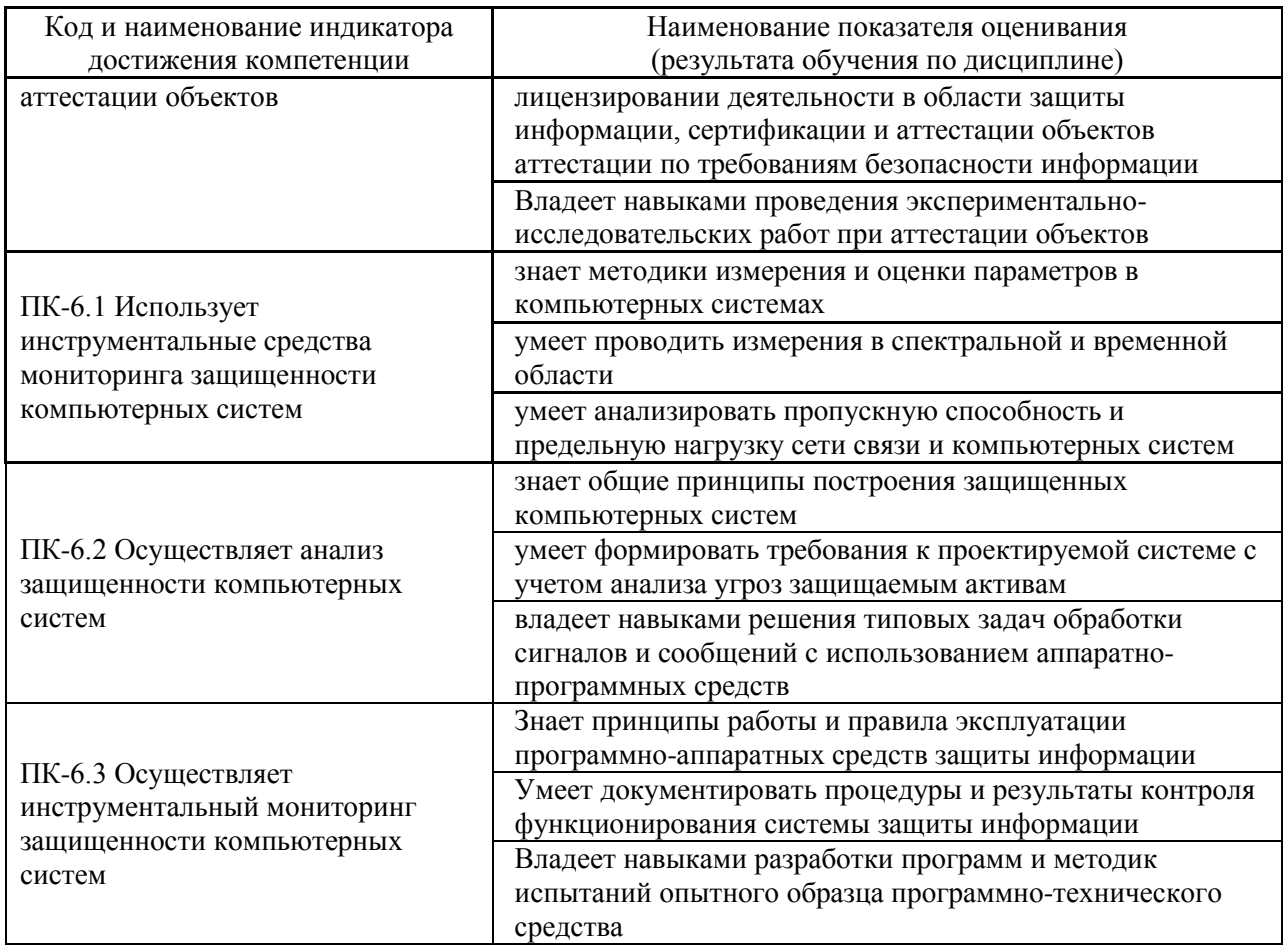

1. Трудоёмкость дисциплины и видов учебных занятий по дисциплине

Общая трудоемкость дисциплины составляет 5 зачётных единиц (180 академических часов).

(1 зачетная единица соответствует 36 академическим часам)

Видами учебных занятий и работы обучающегося по дисциплине могут являться:

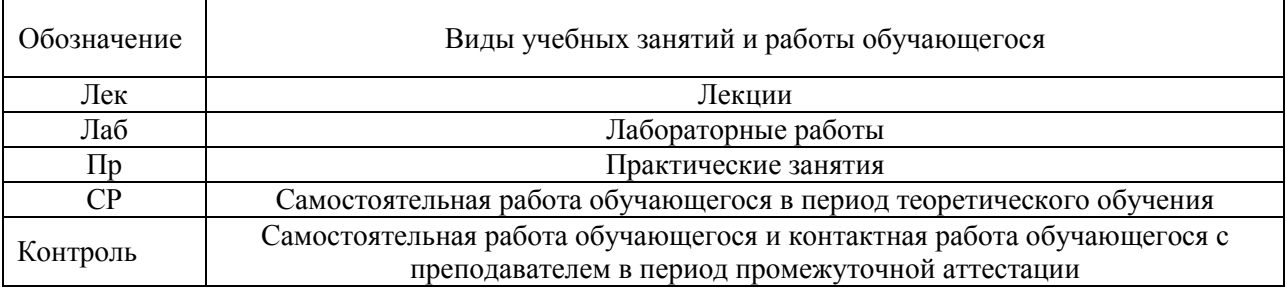

### Структура дисциплины:

Форма обучения – очная.

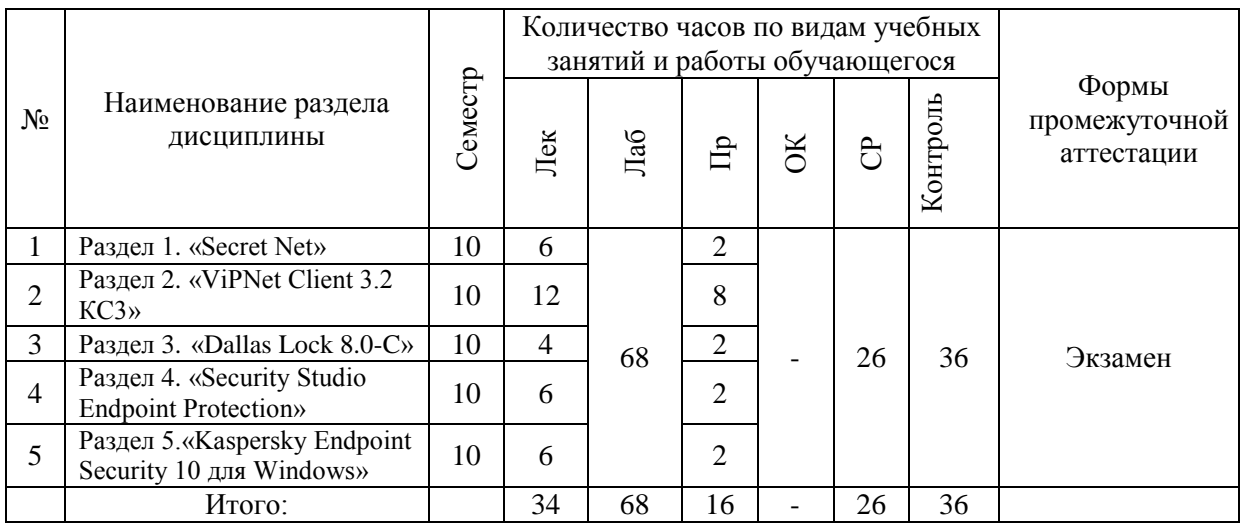

## **I. СТРУКТУРА И СОДЕРЖАНИЕ ТЕОРЕТИЧЕСКОЙ ЧАСТИ КУРСА**

#### **Лекционные занятия**

#### **Раздел 1. «Secret Net»**

**Тема 1.** Требования руководящих документов по защите информации от НСД

**Тема 2.** Классификация программно-аппаратных средств защиты информации. Подсистема доверенной загрузки ОС. Краткая характеристика средств защиты информации от НСД

**Тема 3.** Система защиты информации «Secret Net». История развития. Архитектура и характеристика основных компонентов. Механизмы защиты

**Тема 4.** Программно-аппаратный комплекс защиты информации от НСД «Соболь».

### **Раздел 2. «ViPNet Client 3.2 КС3»**

**Тема 1**. Состав программных средств ПК «ViPNet Client КС3»

Основные принципы функционирования

Требования к составу технических средств и операционным

системам

Дополнительное программное обеспечение

**Тема 2.** Разграничение полномочий в сети ViPNet.

Группа администраторов безопасности

Группа администраторов ЦУС

Группа администраторов УКЦ

**Тема 3.** Требования к размещению технических средств.

**Тема 4.** Установка и ввод в эксплуатацию ПК «ViPNet Client КС3». Установка ПК «ViPNet Client КС3» Ввод в эксплуатацию

Требования к настройкам ПК «ViPNet Client КС3»

Регистрация пользователей и СУ в сети ViPNet

**Тема 5.** Эксплуатация ПК «ViPNet Client КС3».

Контроль целостности ТС и ПО

Контроль работоспособности и соблюдения правил эксплуатации Обновление ПО «ViPNet Client КС3»

Восстановление работоспособности при сбоях

**Тема 6.** Организационно-технические и административные мероприятия по защите от несанкционированного доступа при использовании ПК «ViPNet Client КС3»

Общие положения

Организация работ по защите от НСД

Требования по защите от НСД при эксплуатации ПК «ViPNet

Client КС3»

Настройка правил фильтрации

Экспорт/импорт списка правил фильтрации

**Тема 7.** Ключевая информация.

Состав ключевой информации, аутентификация

Требования по хранению ключевой информации

Удаление ключевой информации

Плановая смена и обновление ключевой информации

Компрометация ключевой информации, смена ключей при

Компрометации

### **Раздел 3. «Dallas Lock 8.0-C»**

**Тема 1**. Установка и ввод в эксплуатацию «Dallas Lock 8.0-C» Основные принципы функционирования

Установка «Dallas Lock 8.0-C»

Ввод в эксплуатацию «Dallas Lock 8.0-C»

Требования к настройкам «Dallas Lock 8.0-C»

## **Раздел 4. «Security Studio Endpoint Protection»**

**Тема 1**. Установка и ввод в эксплуатацию «Security Studio Endpoint Protection»

Основные принципы функционирования Установка «Security Studio Endpoint Protection» Ввод в эксплуатацию «Security Studio Endpoint Protection» Требования к настройкам «Security Studio Endpoint Protection»

### **Раздел 5. «Kaspersky Endpoint Security 10 для Windows»**

**Тема 1.** Установка и ввод в эксплуатацию «Kaspersky Endpoint Security 10 для Windows»

Основные принципы функционирования Установка «Kaspersky Endpoint Security 10 для Windows» Ввод в эксплуатацию «Kaspersky Endpoint Security 10 для

Windows»

Требования к настройкам «Kaspersky Endpoint Security 10 для Windows»

### **II. СТРУКТУРА И СОДЕРЖАНИЕ ПРАКТИЧЕСКОЙ ЧАСТИ КУРСА И САМОСТОЯТЕЛЬНОЙ РАБОТЫ**

### **Лабораторные работы**

**Лабораторная работа №1.** Материально-техническое обеспечение практических занятий. Программно-аппаратные средства, программное обеспечение. Автоматизированные рабочие места. **(8 час.)**

**Лабораторная работа №2.** Установка программного обеспечения ПАК «Соболь». Инициализация платы, перевод в рабочий режим. Настройка системы. Подготовка идентификаторов для пользователей. Настройка механизмов защиты. Режим интеграции с «Secret Net **(10 час.)**

**Лабораторная работа №3.** Установка, исправление, удаление программного обеспечения для Windows-XP. Особенности установки. Режим интеграции с ПАК «Соболь». Временное отключение защитных механизмов **(10 час.)**

**Лабораторная работа №4.** Настройка механизма защиты входа в систему. Подготовка идентификаторов пользователю. Настройка режимов «Вход и администрирование ПАК «Соболь», «Вход в систему по идентификаторам», «Режим усиленной идентификации» **(10 час.)**

**Лабораторная работа №5.** Настройка механизма избирательного доступа к устройствам. Настройка механизма контроля аппаратной конфигурации **(10 час.)**

**Лабораторная работа №6.** Настройка механизма полномочного разграничения доступа. **(10 час.)**

**Лабораторная работа №7.** Настройка механизма шифрования Настройка механизма контроля целостности и замкнутой программной среды Механизм регистрации событий. Дополнительные механизмы защиты. Формирование отчетов. Импорт и экспорт настроек системы защиты**. (10 час.)**

### **Практические занятия**

### **Занятие 1. «Secret Net»**

Классификация программно-аппаратных средств защиты информации. Подсистема доверенной загрузки ОС.

Характеристика средств защиты информации от НСД

Система защиты информации «Secret Net»: механизмы защиты

Программно-аппаратный комплекс защиты информации от НСД «Соболь»: установка программного обеспечения

### **Занятие 2. «ViPNet Client 3.2 КС3»**

Состав программных средств ПК «ViPNet Client КС3». Дополнительное программное обеспечение

Разграничение полномочий в сети ViPNet.

Установка ПК «ViPNet Client КС3». Ввод в эксплуатацию.

Регистрация пользователей и СУ в сети ViPNet.

Эксплуатация ПК «ViPNet Client КС3». Контроль целостности ТС и ПО

Контроль работоспособности и соблюдения правил эксплуатации

Обновление ПО «ViPNet Client КС3» и восстановление работоспособности при сбоях.

ПК «ViPNet Client КС3». Организация работ по защите от НСД.

Настройка правил фильтрации. Экспорт/импорт списка правил фильтрации.

Требования по хранению ключевой информации

Удаление ключевой информации. Плановая смена и обновление ключевой информации.

Компрометация ключевой информации, смена ключей при компрометации.

#### **Занятие 3. «Dallas Lock 8.0-C»**

Установка и ввод в эксплуатацию «Dallas Lock 8.0-C»

Требования к настройкам «Dallas Lock 8.0-C»

#### **Занятие 4. «Security Studio Endpoint Protection»**

Установка и ввод в эксплуатацию «Security Studio Endpoint Protection» Требования к настройкам «Security Studio Endpoint Protection»

#### **Занятие 5. «Kaspersky Endpoint Security 10 для Windows»**

Установка и ввод в эксплуатацию «Kaspersky Endpoint Security 10 для Windows»

Требования к настройкам «Kaspersky Endpoint Security 10 для Windows»

### **III. УЧЕБНО-МЕТОДИЧЕСКОЕ ОБЕСПЕЧЕНИЕ САМОСТОЯТЕЛЬНОЙ РАБОТЫ ОБУЧАЮЩИХСЯ**

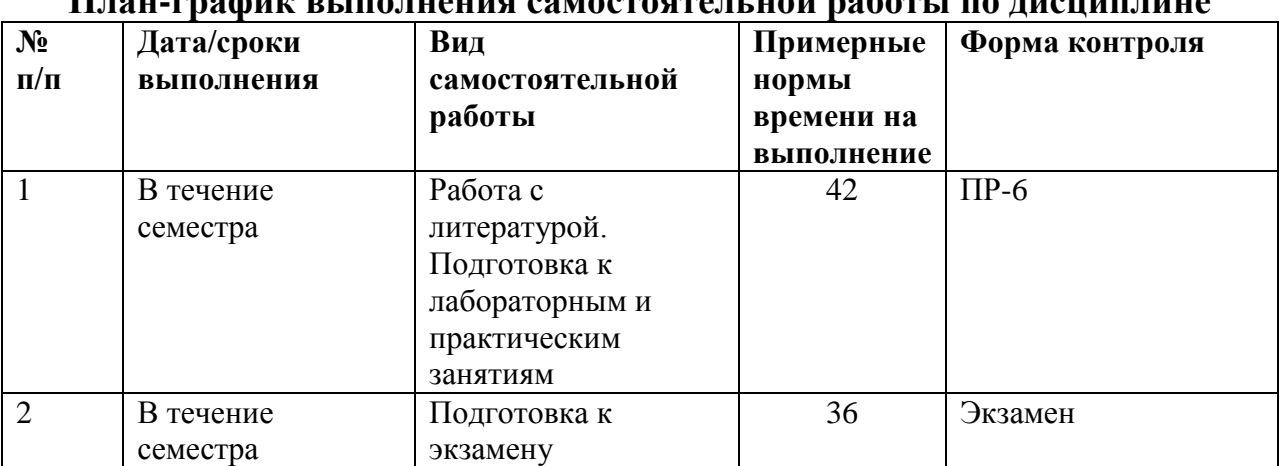

### **План-график выполнения самостоятельной работы по дисциплине**

Самостоятельная работа студента включает в себя работу с литературой, подготовку к лабораторным и практическим занятиям, подготовку к экзамену.

Подготовка к лабораторным и практическим занятиям предполагает повторение лекционного материала, а также самостоятельную работу с дополнительными источниками из списка рекомендованной литературы. В результате самостоятельной подготовки студент должен быть готов к выполнению лабораторной и практической работы на лабораторном, и практическом занятиях.

### **IV. КОНТРОЛЬ ДОСТИЖЕНИЯ ЦЕЛЕЙ КУРСА**

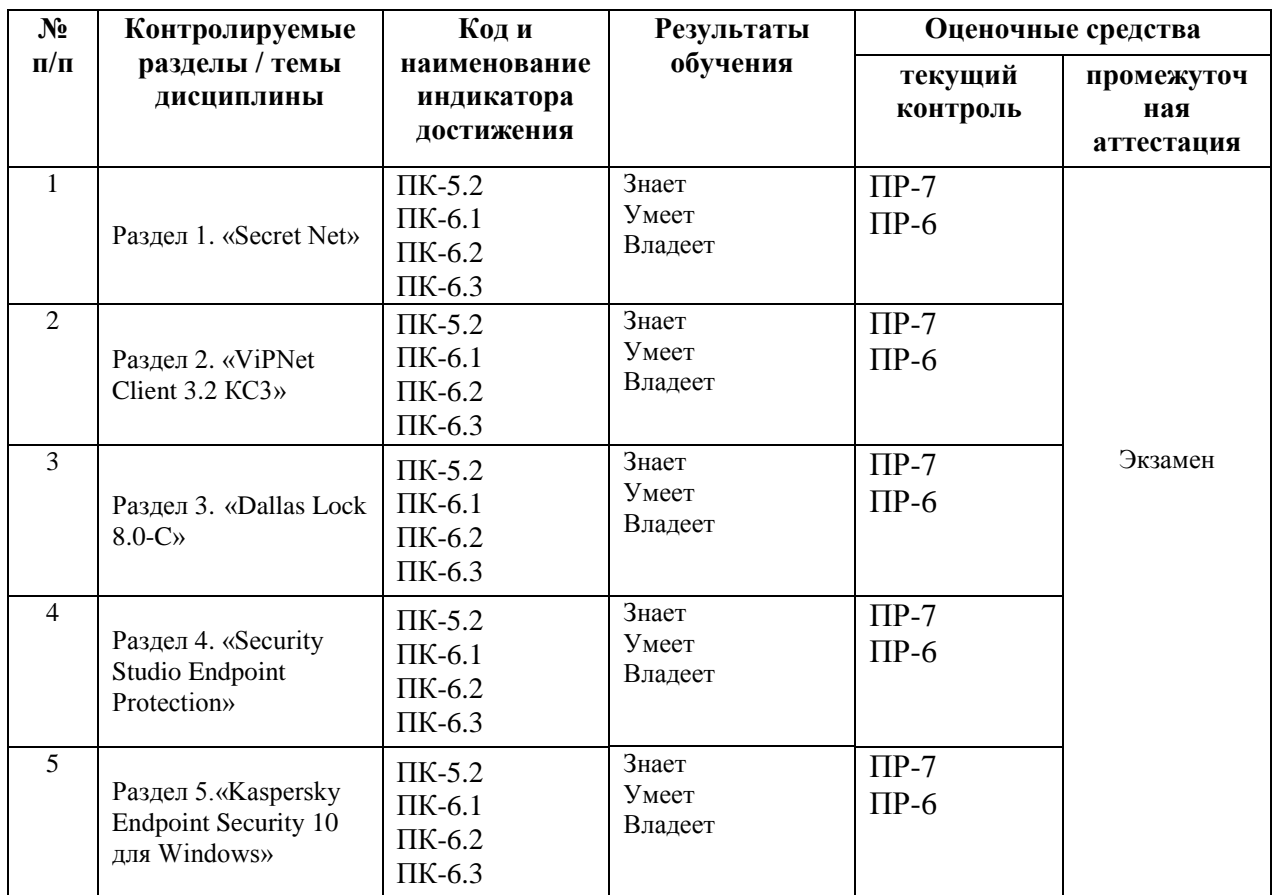

# **V. СПИСОК УЧЕБНОЙ ЛИТЕРАТУРЫ И ИНФОРМАЦИОННО-МЕТОДИЧЕСКОЕ ОБЕСПЕЧЕНИЕ ДИСЦИПЛИНЫ**

#### **Основная литература**

1. П.Б. Хорев. Программно-аппаратная защита информации: учебное пособие - М.: Форум, 2009. - 352 с.: ил.; 60x90 1/16. - (Высшее образование). (переплет) ISBN 978-5-91134-353-8 - Режим доступа: <http://znanium.com/catalog/product/169345>

2. Методы и средства инженерно-технической защиты информации [Электронный ресурс]: учебное пособие/ В.И. Аверченков [и др.].— Электрон. текстовые данные.— Брянск: Брянский государственный технический университет, 2012.— 187 c.— Режим доступа: <http://www.iprbookshop.ru/7000.html>

3. Варлатая С.К., Шаханова М.В. Аппаратно-программные средства и методы защиты информации : учебное пособие для вузов/ С.К. Варлатая, М.В. Шаханова – Владивосток : Изд-во Дальневосточного технического университета, 2007. – 276 с. – ЭК НБ ДВФУ: <http://lib.dvfu.ru:8080/lib/item?id=chamo:386993&theme=FEFU>

#### **Дополнительная литература**

1. Помешкин А.А. Система защиты информации от несанкционированного доступа на основе программно-аппаратного комплекса «SECRET NET 5.0» [Электронный ресурс]: учебно-методическое пособие/ Помешкин А.А., Коротких И.В.— Электрон. текстовые данные.— Новосибирск: Новосибирский государственный технический университет, 2012.— 47 c.— Режим доступа:<http://www.iprbookshop.ru/45015.html>

2. Соколов В.П. Кодирование в системах защиты информации [Электронный ресурс]: учебное пособие/ Соколов В.П., Тарасова Н.П.— Электрон. текстовые данные.— М.: Московский технический университет связи и информатики, 2016.— 94 c.— Режим доступа: <http://www.iprbookshop.ru/61485.html>

3. Ключев А.О., Ковязина Д.Р., Кустарев П.В., Платунов А.Е. Аппаратные и программные средства встраиваемых систем [Электронный ресурс]: учебное пособие/ А.О. Ключев [и др.].— Электрон. текстовые данные.— СПб.: Университет ИТМО, 2010.— 291 c.— Режим доступа: <http://www.iprbookshop.ru/65790.html>

### **VI.МЕТОДИЧЕСКИЕ УКАЗАНИЯ ПО ОСВОЕНИЮ ДИСЦИПЛИНЫ**

Обучающийся получает теоретические знания на лекционных занятиях, необходимые для последующего выполнения лабораторных и практических работ. В ходе подготовки занятиям должны использоваться источники из списка учебной литературы. Рекомендуется использовать различные возможности работы с литературой: фонды научной библиотеки ДВФУ и электронные библиотеки [\(http://www.dvfu.ru/library/\)](http://www.dvfu.ru/library/), а также доступные для использования другие научно-библиотечные системы.

Студенту рекомендуется предварительно готовиться к лекции, используя ресурсы из списка, приведённого в разделе V, для более качественного освоения теоретического материала, а также возможности задать вопросы преподавателю.

При подготовке к лабораторным и практическим занятиям также необходимо повторить теоретический материал. Лабораторные занятия представляют собой выполнение лабораторной работы, включающей задания различного типа, направленные на получение обучающимся практических знаний по теме.

В результате выполнения работы студент предоставляет преподавателю

отчёт о проделанной работе, содержащий следующие пункты: цель работы, краткий теоретический материал, задание, ход работы, результаты и выводы о проделанной работе.

#### *Структура отчета по лабораторной/практической работе*

Отчеты по работам представляются в электронной форме, подготовленные как текстовые документы в редакторе MSWord.

Отчет должен быть обобщающим документом, включать всю информацию по выполнению заданий, в том числе таблицы список литературы необходимыми пояснениями и иллюстрациями.

Структурно отчет по работе, как текстовый документ, комплектуется по следующей схеме:

- *Титульный лист обязательная* компонента отчета, первая страница отчета, по принятой для лабораторных работ форме (титульный лист отчета должен размещаться в общем файле, где представлен текст отчета);
- *Исходные данные к выполнению заданий*  обязательная компонента отчета, с новой страницы, содержат указание варианта, темы и т.д.);
- *Основная часть*  материалы выполнения заданий, разбивается по рубрикам, соответствующих заданиям работы, с иерархической структурой: разделы – подразделы – пункты – подпункты и т. д.

Рекомендуется в основной части отчета заголовки рубрик (подрубрик) давать исходя из формулировок заданий, в форме отглагольных существительных;

- *Выводы*  обязательная компонента отчета, содержит обобщающие выводы по работе (какие задачи решены, оценка результатов, что освоено при выполнении работы);
- *Список литературы*  обязательная компонента отчета, с новой страницы, содержит список источников, использованных при выполнении работы, включая электронные источники (список нумерованный, в соответствии с правилами описания библиографии);
- *Приложения*  необязательная компонента отчета, с новой страницы, содержит дополнительные материалы к основной части отчета.

#### *Оформление отчета по лабораторной/практической работе*

Необходимо обратить внимание на следующие аспекты в оформлении отчетов работ:

- набор текста;
- структурирование работы;

- оформление заголовков всех видов (рубрик-подрубрик-пунктовподпунктов, рисунков, таблиц, приложений);

- оформление перечислений (списков с нумерацией или маркировкой);

- оформление таблиц;

- оформление иллюстраций (графики, рисунки, фотографии, схемы, «скриншоты»);

- набор и оформление математических выражений (формул);

- оформление списков литературы (библиографических описаний) и ссылок на источники, цитирования.

*Набор текста*

Набор текста осуществляется на компьютере, в соответствии со следующими требованиями:

 $\checkmark$  печать – на одной стороне листа белой бумаги формата А4 (размер 210 на 297 мм.);

интервал межстрочный – полуторный;

 $\checkmark$  шрифт – TimesNewRoman;

 $\checkmark$  размер шрифта – 14 пт., в том числе в заголовках (в таблицах допускается 10-12 пт.);

 $\checkmark$  выравнивание текста – «по ширине»;

 поля страницы – левое - 30 мм., правое - 10 мм., верхнее и нижнее - 20 мм.;

 нумерация страниц – в правом нижнем углу страницы (для страниц с книжной ориентацией), сквозная, от титульного листа до последней страницы, арабскими цифрами (первой страницей считается титульный лист, на котором номер не ставиться, на следующей странице проставляется цифра «2» и т. д.).

 режим автоматического переноса слов, за исключением титульного листа и заголовков всех уровней (перенос слов для отдельного абзаца блокируется средствами MSWord с помощью команды «Формат» – абзац при выборе опции «запретить автоматический перенос слов»).

Если рисунок или таблица размещены на листе формата больше А4, их следует учитывать, как одну страницу. Номер страницы в этих случаях допускается не проставлять.

Список литературы и все *приложения* включаются в общую сквозную нумерацию страниц работы.

Промежуточная форма аттестации – экзамен. Вопросы к экзамену соответствуют темам, изучаемым на лекционных занятиях. Таким образом, при самостоятельной подготовке к экзамену студенту необходимо воспользоваться конспектами лекций, а также иными источниками из списка литературы для более глубокого понимания материала.

## **VII. МАТЕРИАЛЬНО-ТЕХНИЧЕСКОЕ ОБЕСПЕЧЕНИЕ ДИСЦИПЛИНЫ**

Перечень материально-технического и программного обеспечения дисциплины приведен в таблице.

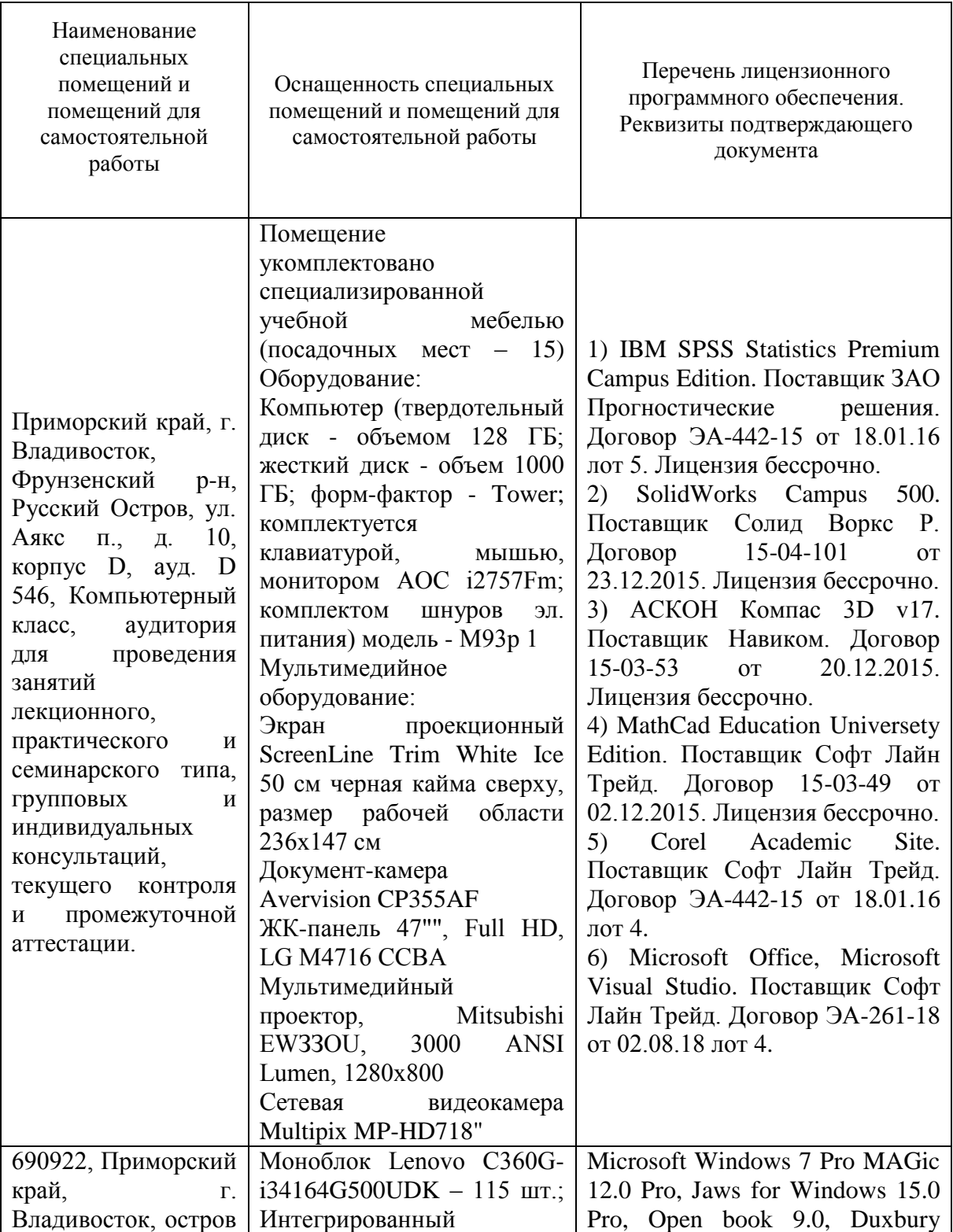

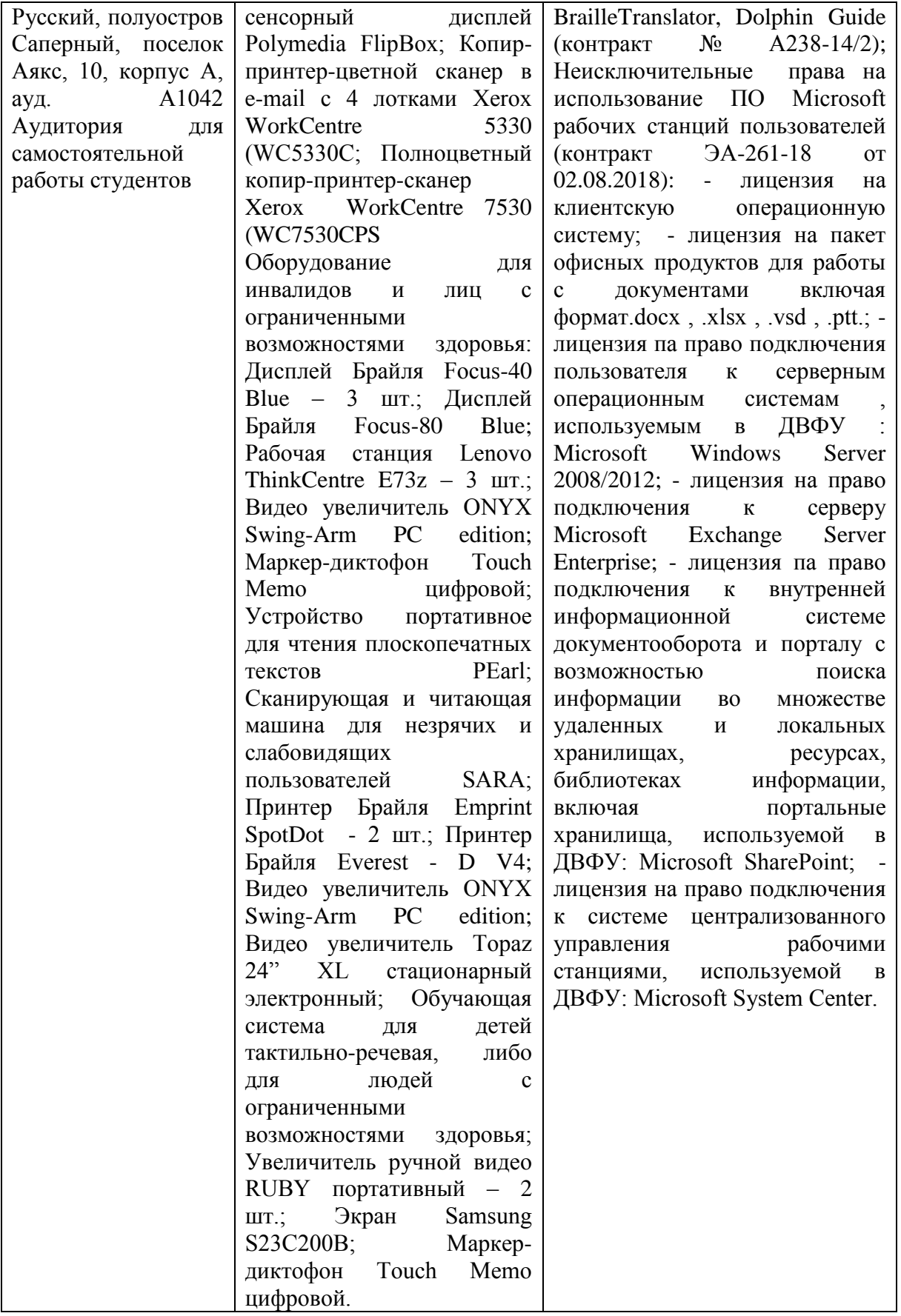

В целях обеспечения специальных условий обучения инвалидов и лиц с ограниченными возможностями здоровья в ДВФУ все здания оборудованы пандусами, лифтами, подъемниками, специализированными местами, оснащенными туалетными комнатами, табличками информационно-навигационной поддержки.

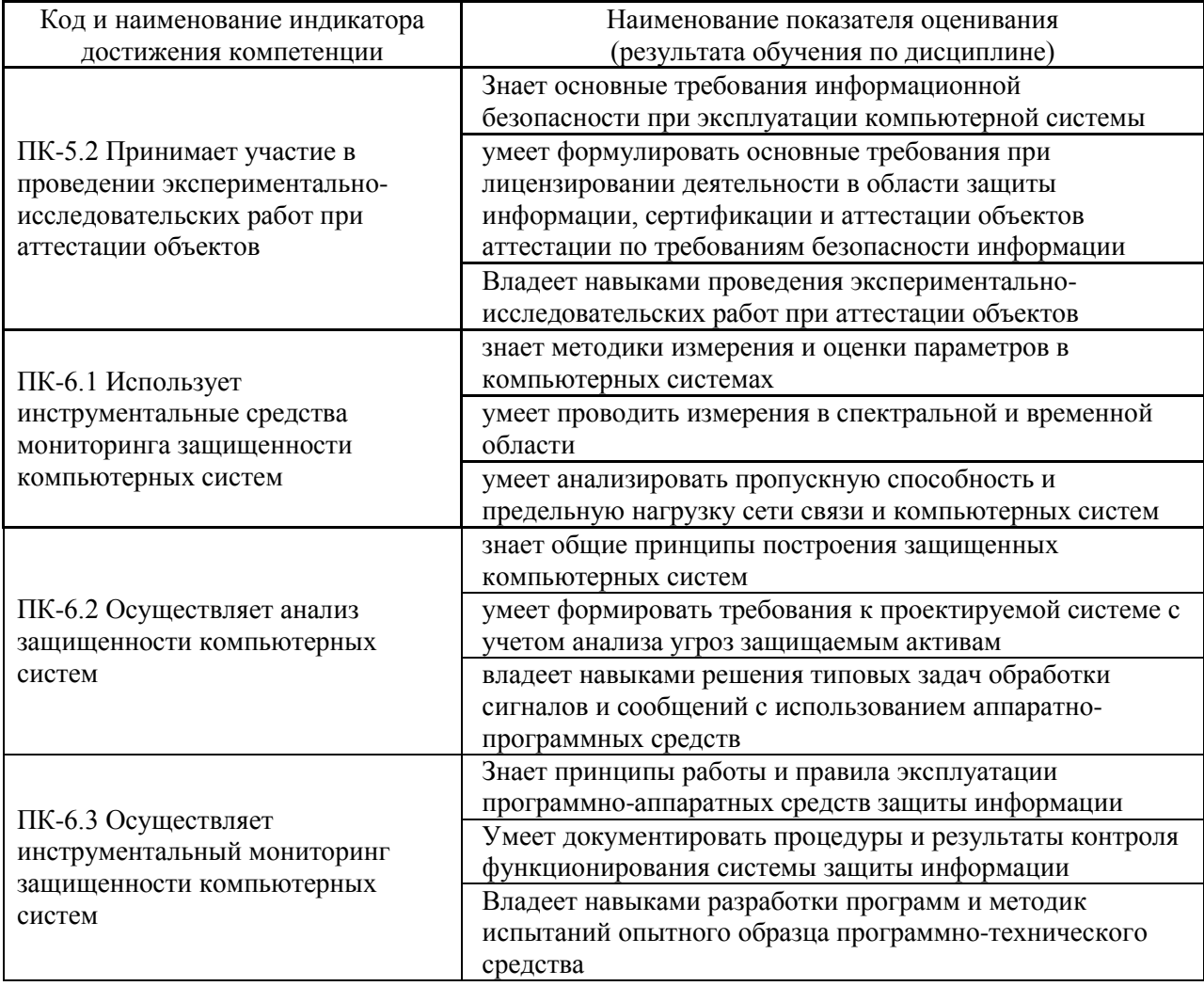

## **VIII. ФОНДЫ ОЦЕНОЧНЫХ СРЕДСТВ**

### **Контроль достижения целей курса**

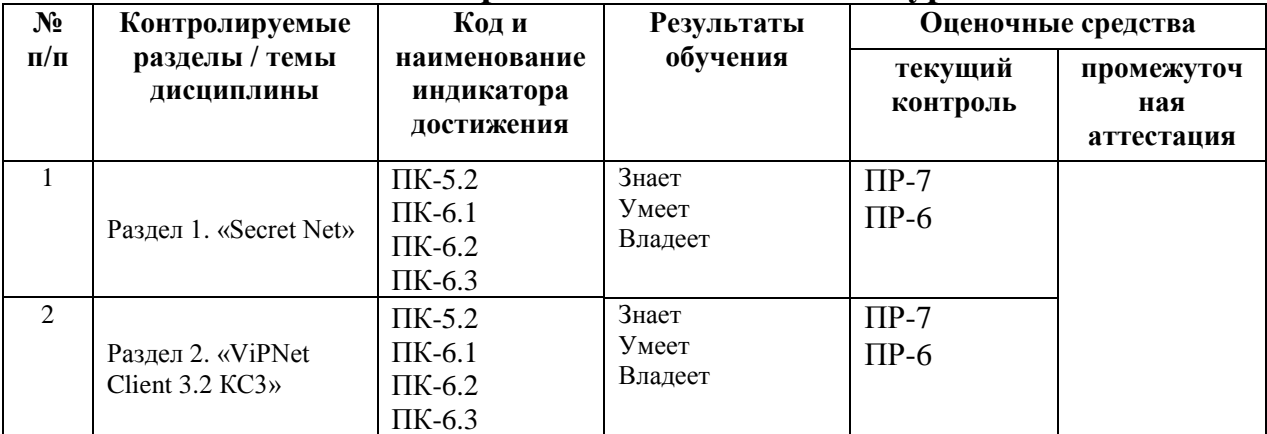

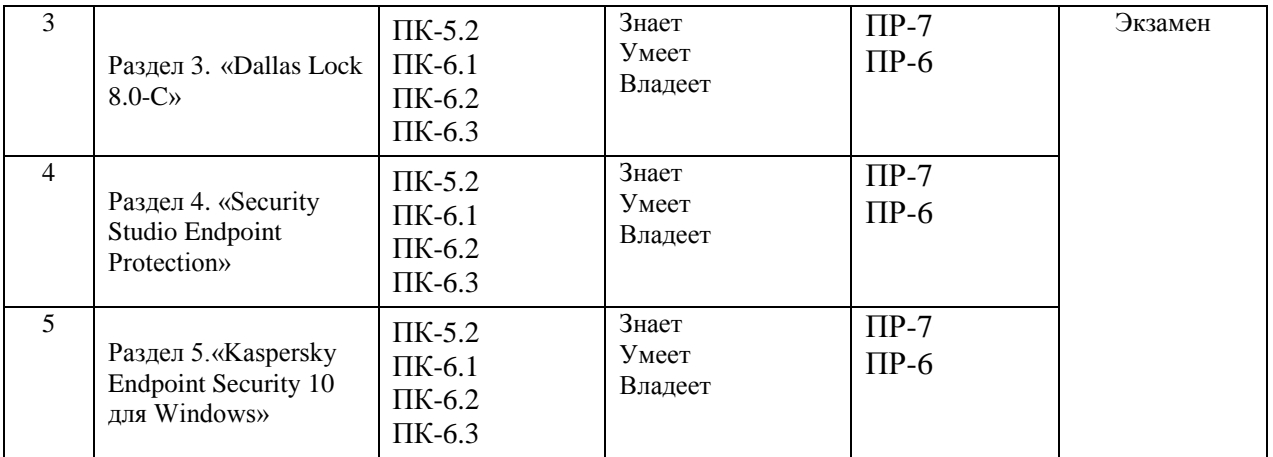

#### **Текущая аттестация**

Для дисциплины «Программно-аппаратные средства обеспечения информационной безопасности» используются следующие оценочные средства:

1. Конспект (ПР-7)

2. Лабораторная работа (ПР-6)

3. Практическая работа (ПР-6)

**ПР-7 Конспект** - продукт самостоятельной работы обучающегося, отражающий основные идеи заслушанной лекции.

Цели конспектирования состоят в:

- развитии умений систематизировать знания и выделять причинноследственные связи, выявлять закономерности;

- развитии умений перерабатывать любую информацию, придавая ей иной вид, тип, форму;

развитии навыков осмысленной переработки текста, структурирования информации, использования основных категорий анализа, работы с большими объемами информации;

- создании модели проблемы (понятийную или структурную).

**Требования к представлению и оцениванию материалов (результатов):**

В связи с объективным характером конспектирования не предлагается единых и обязательных параметров конспектируемого текста (степень сокращения информации). Объем законспектированного текста определяется самим студентом. Конспект должен быть подготовлен каждым студентом самостоятельно и отражать основные идеи изученной темы.

Перечень вопросов, необходимых для конспектирования определяется темой лекционного занятия. Конспекты выполняются во время лекционных занятий, и проверяются преподавателем в конце семестра.

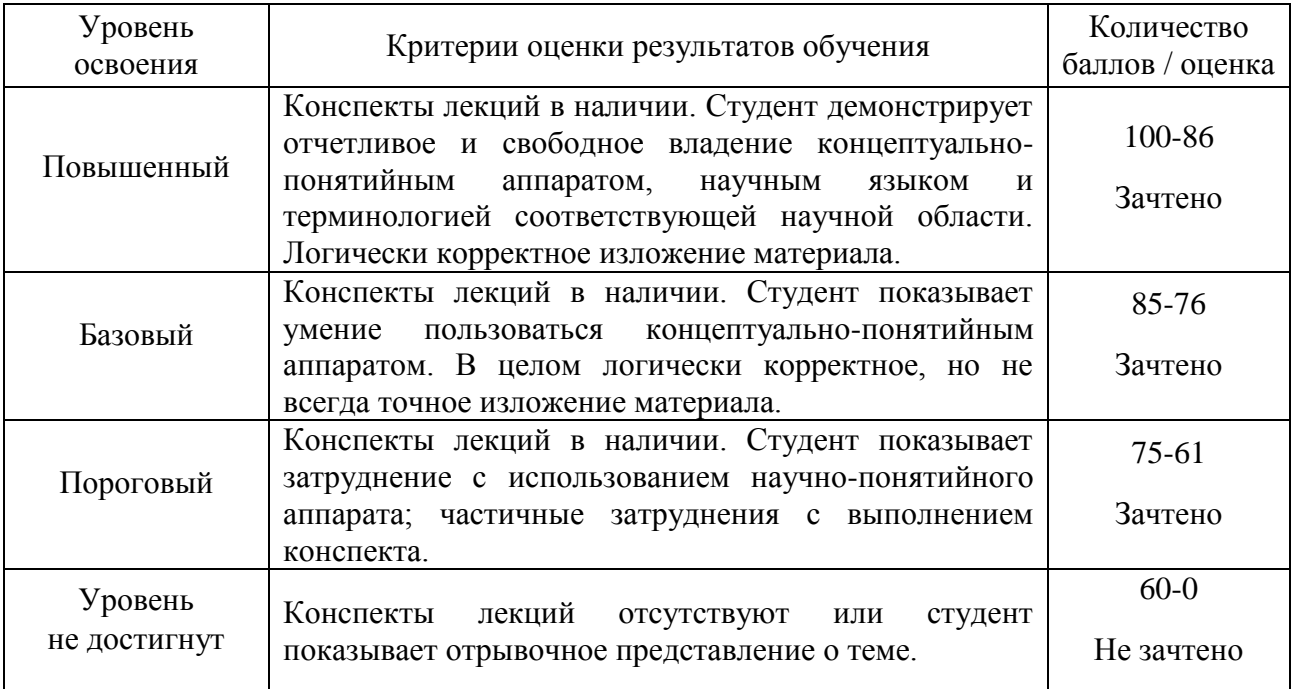

### *Критерии оценки:*

**Лабораторная работа (ПР-6)** – средство для закрепления и практического освоения материала по определенной теме.

Цель лабораторных работ – выработка у учащихся профессиональных умений применять полученные знания для решения практических задач, умений и навыков пользоваться подходами и методами компьютерной и информационной безопасности для осуществления профессиональной деятельности.

Обработка результатов и оформление отчета проводится в течение недели после выполнения работы. Студент, не сдавший отчета в срок, к следующей работе не допускается.

**Требования к представлению и оцениванию материалов (результатов):** 

Выполнение лабораторной работы осуществляется студентом в часы лабораторных занятий.

При оценке работы студента преподаватель учитывает все этапы работы студента над отчетом. Если отчет не был принят преподавателем и возвращен для доработки, то все исправления вносятся в тот же экземпляр отчета.

При оценке учитывается правильность выполнения отчета. Выставляется дифференцированный зачет.

# *Критерии оценки:*

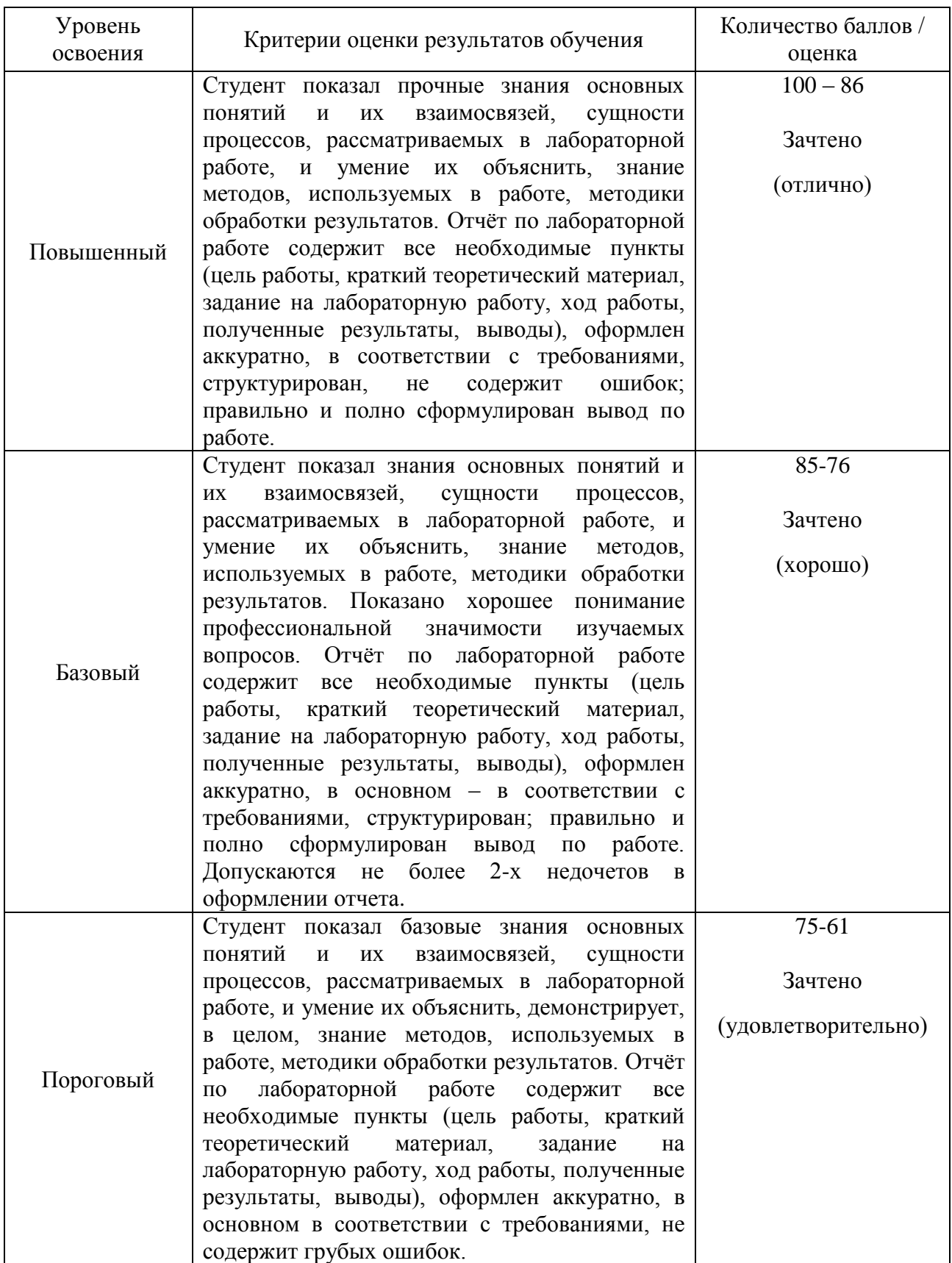

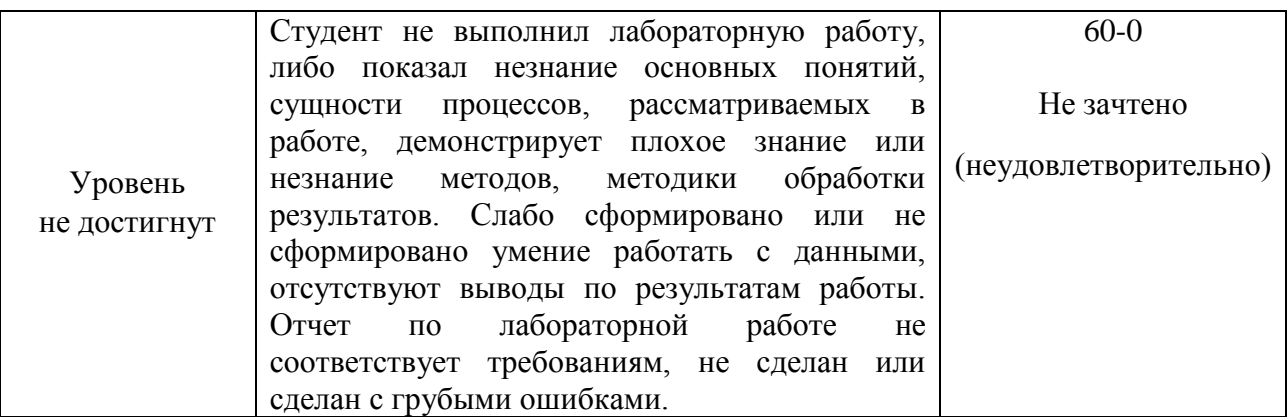

**Практическая работа (ПР-6)** – средство для закрепления и практического освоения материала по определенной теме.

Цель практических работ – выработка у учащихся профессиональных умений применять полученные знания для решения практических задач, умений и навыков пользоваться подходами и методами информационной безопасности для осуществления профессиональной деятельности.

Обработка результатов и оформление отчета проводится в течение недели после выполнения работы. Студент, не сдавший отчета в срок, к следующей работе не допускается.

**Требования к представлению и оцениванию материалов (результатов):** 

Выполнение практической работы осуществляется студентом в часы практических занятий.

При оценке работы студента преподаватель учитывает все этапы работы студента над отчетом. Если отчет не был принят преподавателем и возвращен для доработки, то все исправления вносятся в тот же экземпляр отчета.

При оценке учитывается правильность выполнения отчета. Выставляется дифференцированный зачет.

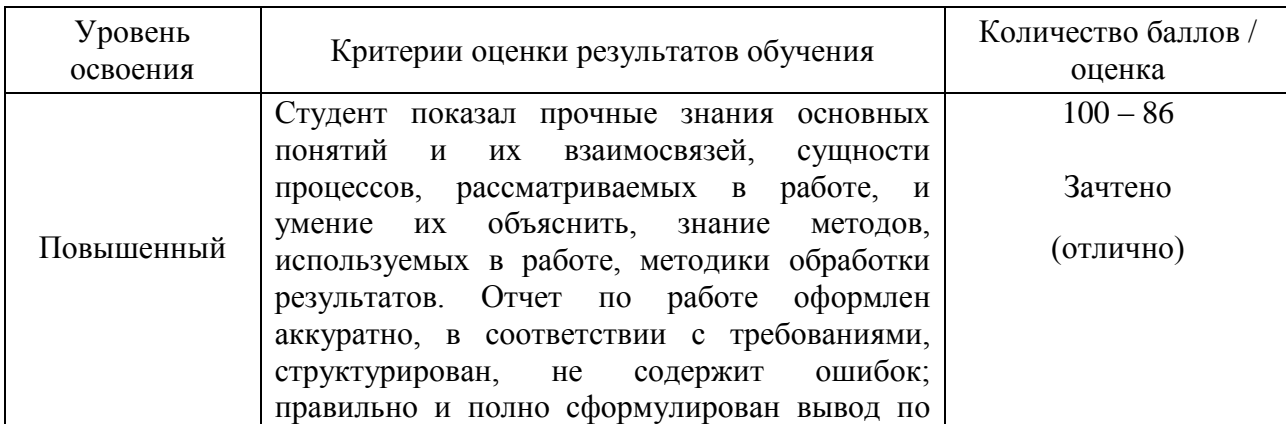

### *Критерии оценки:*

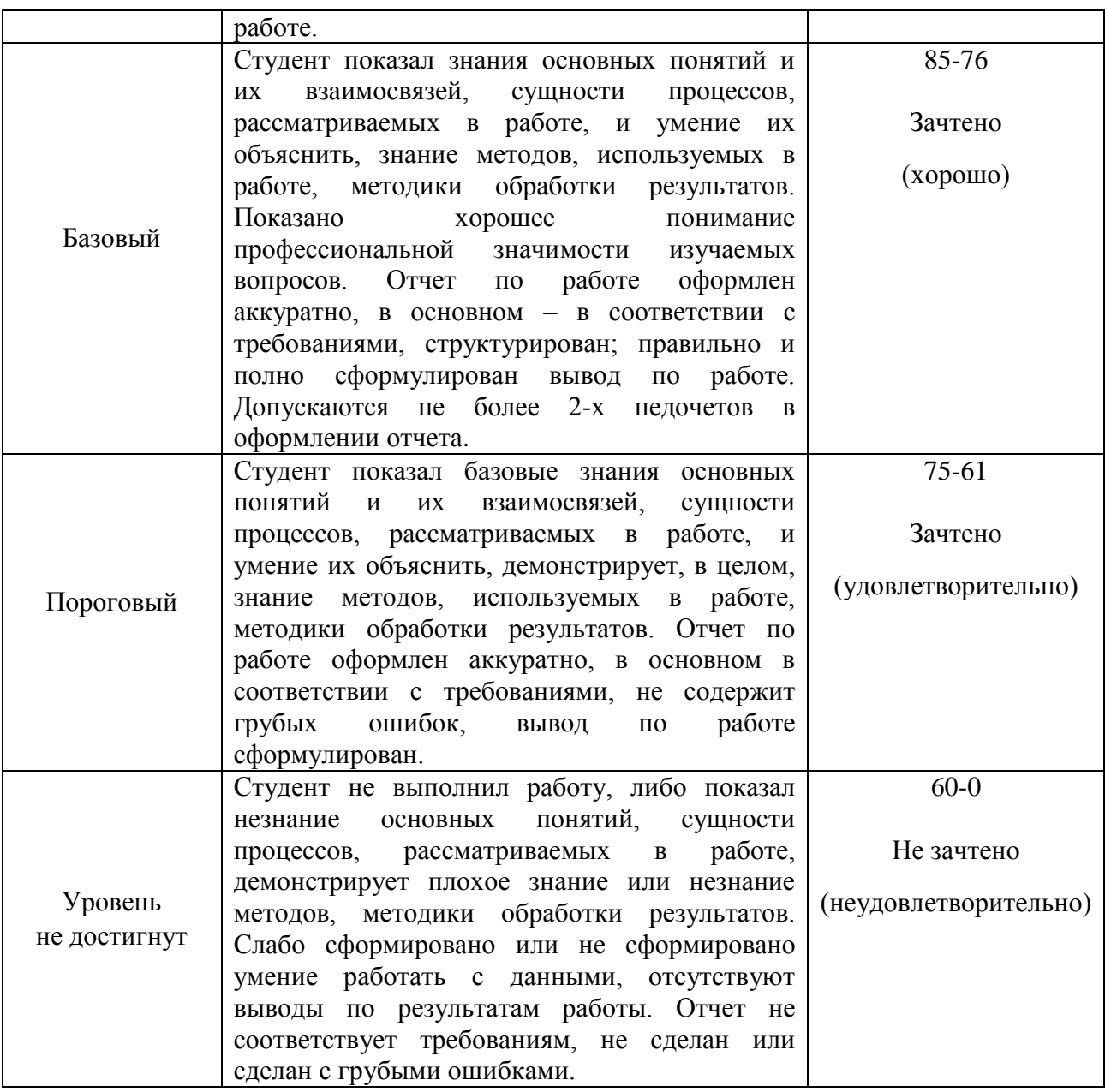

### **Оценочные средства для промежуточной аттестации**

### **Вопросы к экзамену**

- 1. Требования руководящих документов по защите информации от НСД
- 2. Классификация программно-аппаратных средств защиты информации.
- 3. Подсистема доверенной загрузки ОС.
- 4. Краткая характеристика средств защиты информации от НСД
- 5. Система защиты информации «Secret Net». Архитектура и характеристика основных компонентов. Механизмы защиты
- 6. Программно-аппаратный комплекс защиты информации от НСД

«Соболь».

- 7. Состав программных средств ПК «ViPNet Client КС3»
- 8. Разграничение полномочий в сети ViPNet.
- 9. Требования к размещению технических средств.
- 10. Установка ПК «ViPNet Client КС3»
- 11. Ввод в эксплуатацию «ViPNet Client КС3»
- 12. Требования к настройкам ПК «ViPNet Client КС3»
- 13. Регистрация пользователей и СУ в сети ViPNet
- 14. Эксплуатация ПК «ViPNet Client КС3».
- 15. Обновление ПО «ViPNet Client КС3»
- 16. Восстановление работоспособности при сбоях
- 17. Требования по защите от НСД при эксплуатации ПК «ViPNet Client КС3»
- 18. Установка «Dallas Lock 8.0-C»
- 19. Ввод в эксплуатацию «Dallas Lock 8.0-C»
- 20. Требования к настройкам «Dallas Lock 8.0-C»
- 21. Установка «Security Studio Endpoint Protection»
- 22. Ввод в эксплуатацию «Security Studio Endpoint Protection»
- 23. Требования к настройкам «Security Studio Endpoint Protection»
- 24. Установка «Kaspersky Endpoint Security 10 для Windows»
- 25. Ввод в эксплуатацию «Kaspersky Endpoint Security 10 для Windows»
- 26. Требования к настройкам «Kaspersky Endpoint Security 10 для Windows»
- 27. Состав комплекса «Континент-К».
- 28. Основные принципы функционирования комплекса.
- 29. Возможности и достоинства АПК «КОНТИНЕНТ-К».
- 30. Организация удаленного доступа.
- 31. Фильтрация трафика для удаленного доступа.

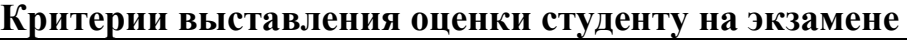

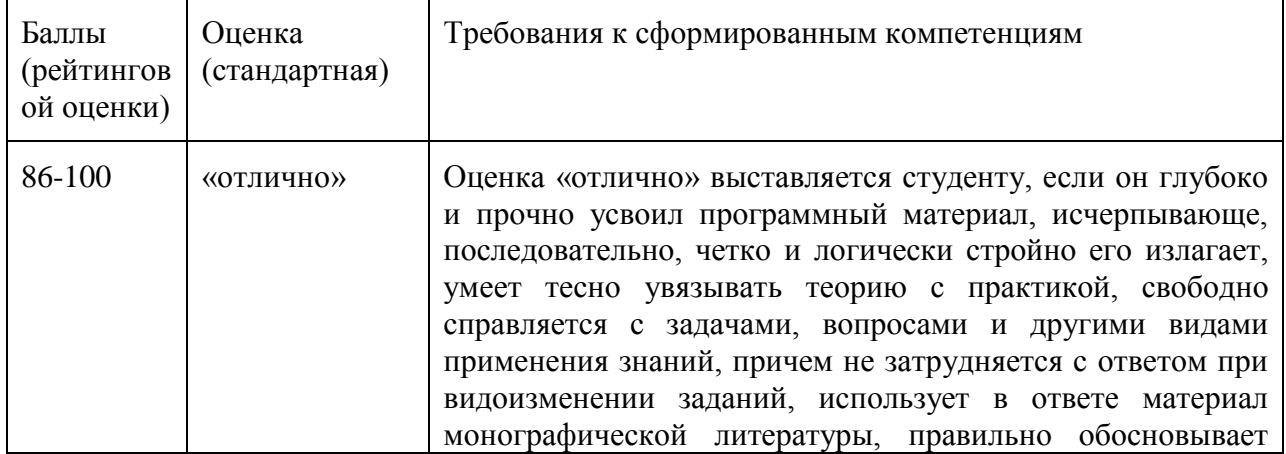

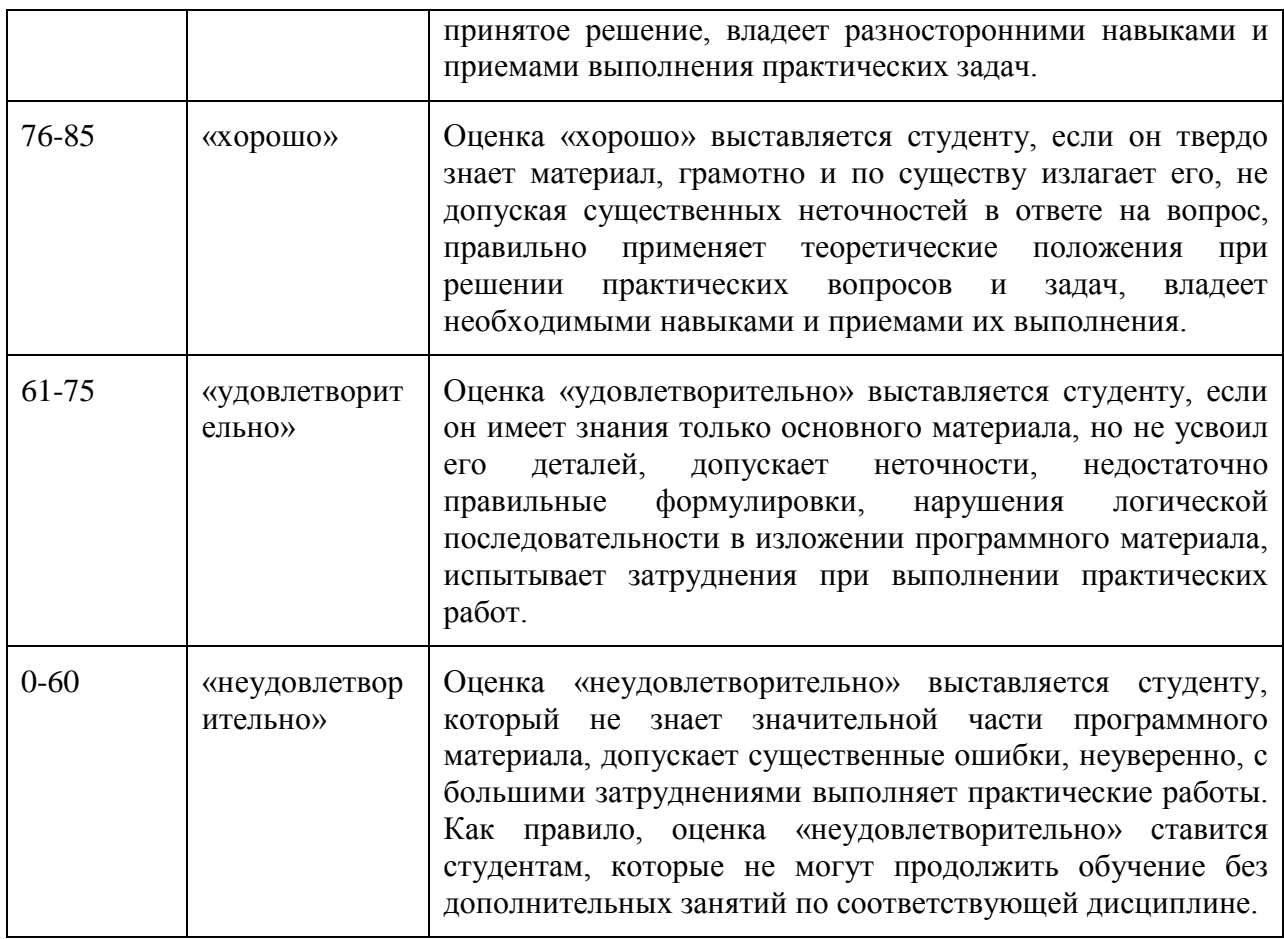

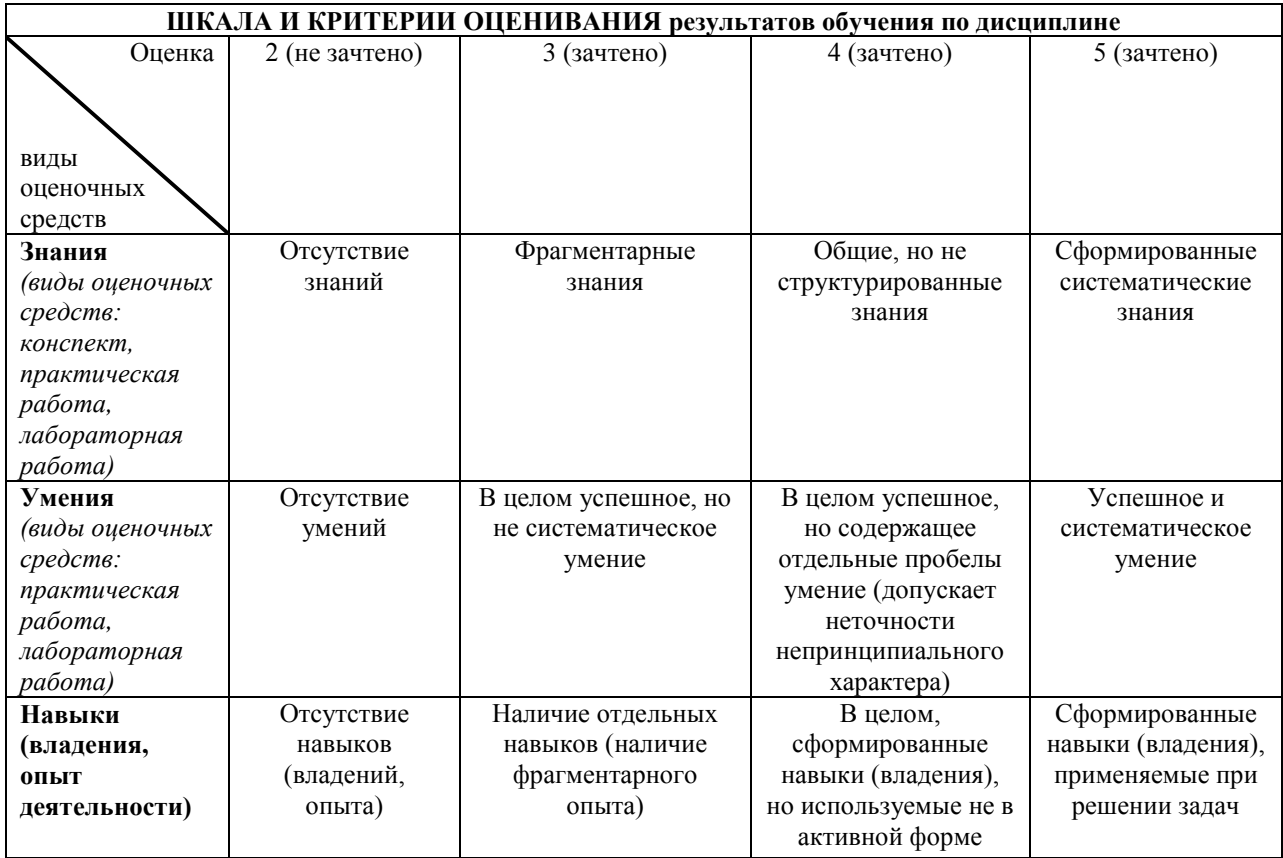